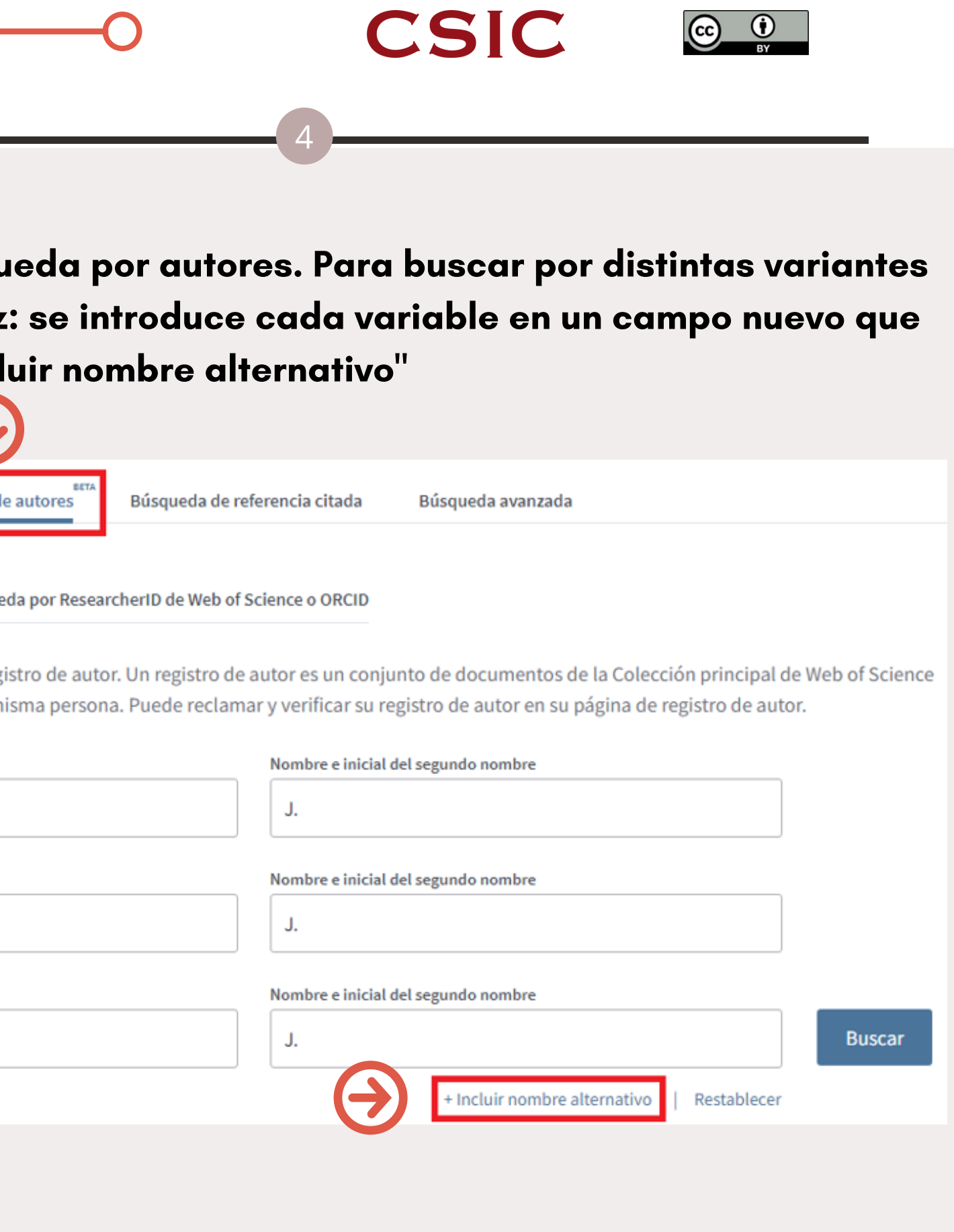

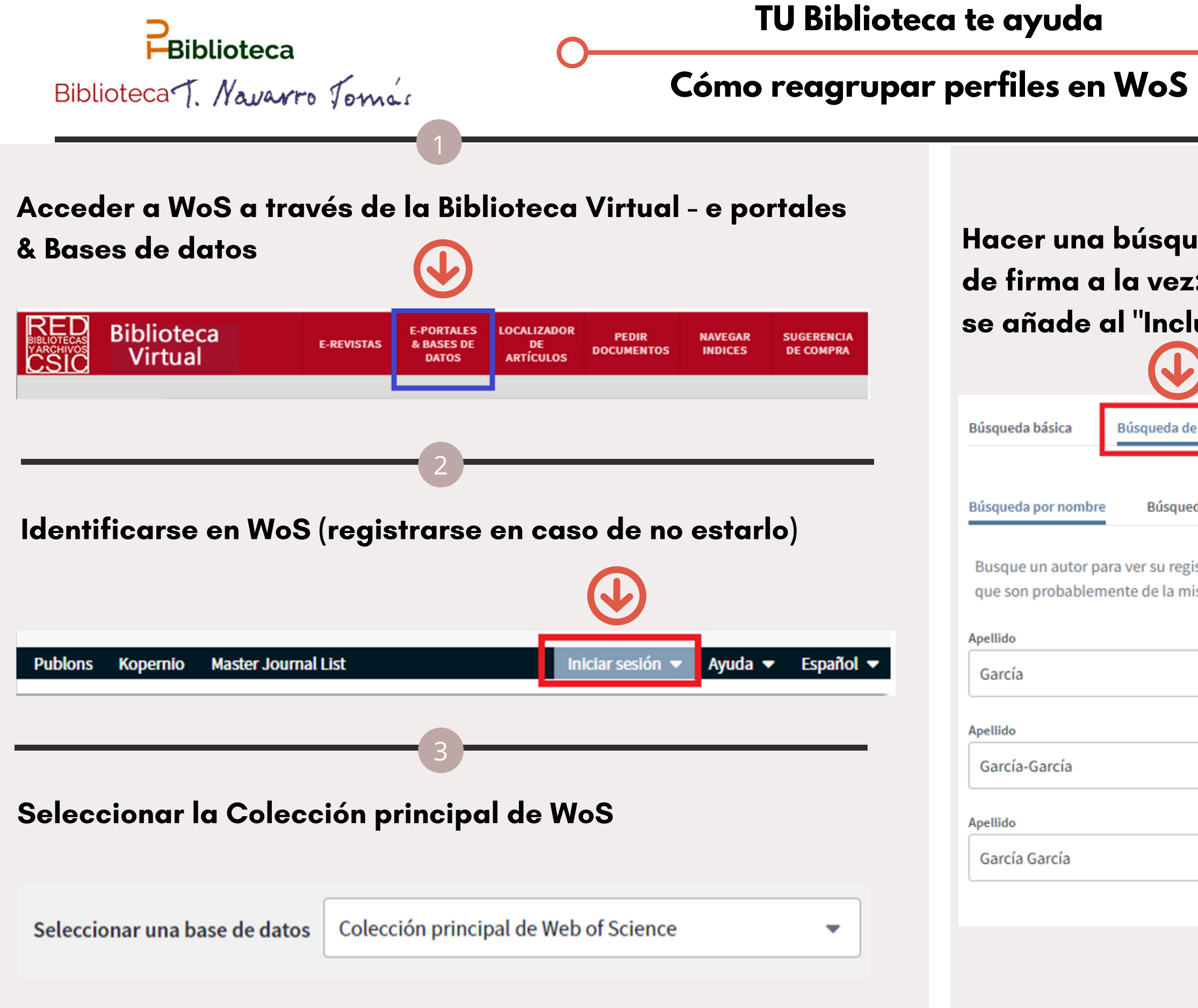

# De los resultados obtenidos seleccionar los que corresponden a las firmas del autor y ver registro combinado.

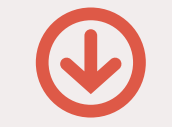

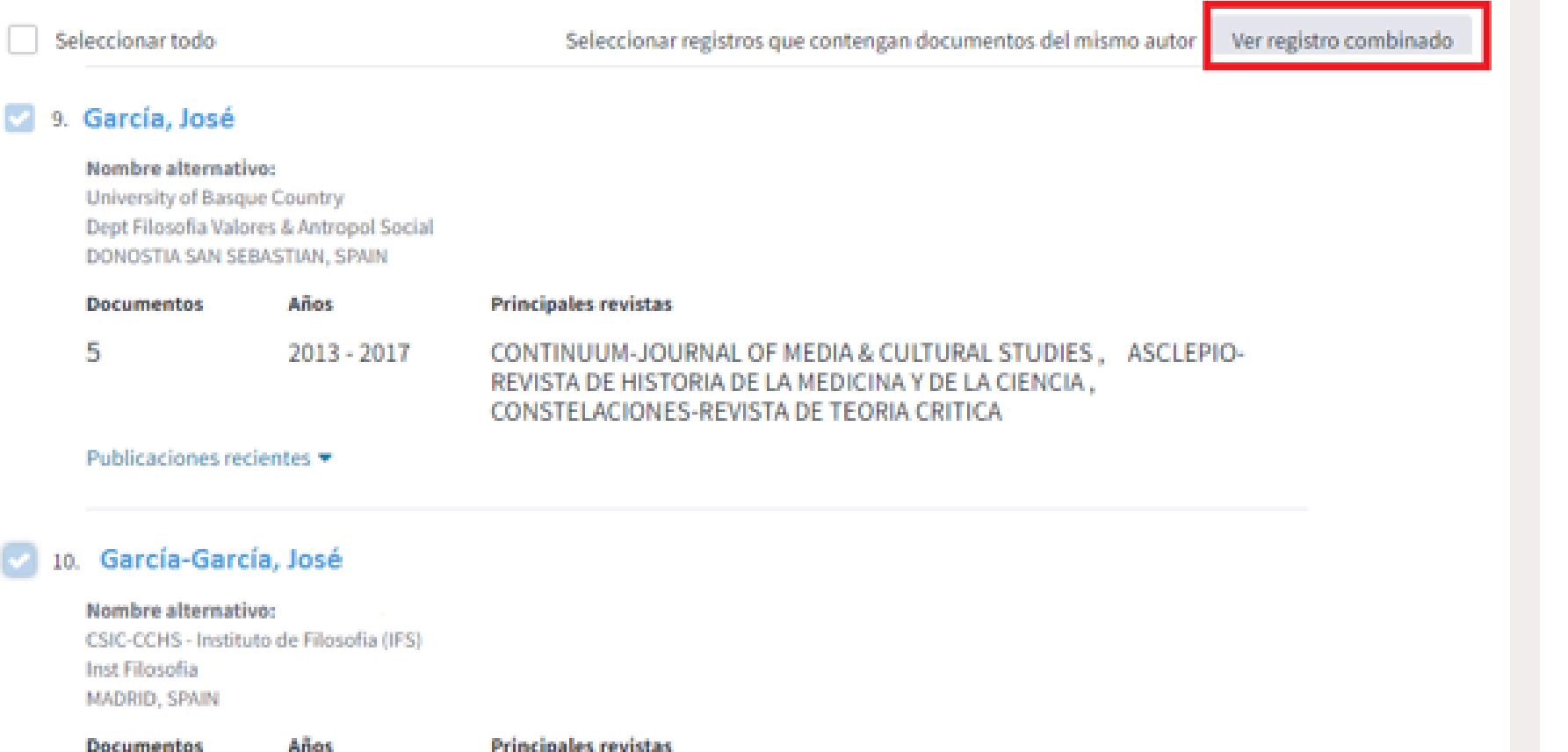

R ENCRUCIJADAS REVISTA CRITICA DE CIENCIAS SOCIALES, PAPELES DEL  $2015 - 2018$ CEIC-INTERNATIONAL JOURNAL ON COLLECTIVE IDENTITY RESEARCH, REVISTA ESPANOLA DE DISCAPACIDAD-REDIS

Publicaciones recientes

### 17. García García, José

Nombre alternativo: CSIC-CCHS - Instituto de Filosofia (IFS) Ctr Ciencias Humanas & Sociales MADRID, SPAIN

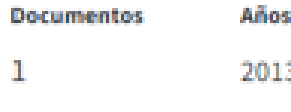

**Principales revistas** 

REVISTA ESPANOLA DE DISCAPACIDAD-REDIS

Publicaciones recientes

# Visualizar todas las publicaciones de estas firmas presentes en WoS y confirmar que son del autor y Reclamar este registro.

VIENDO 3 REGISTROS DE AUTOR COM

### García, José

No reclamado: este es un req.

University of Basque Country Dept Filosofia Valores & Antr DONOSTIA SAN SEBASTIAN,

Nombres alternativos: Garcí

Organizaciones: CSIC-CCHS-

9 publicaciones de la **Science** 

Ordenado por Fecha: la más

## En la ventana emergente "Reclamar este registro en Publons"

Reclamar la

Para reclamar cuenta de Pul Publons usan contraseña de confirme la pr

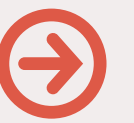

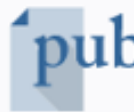

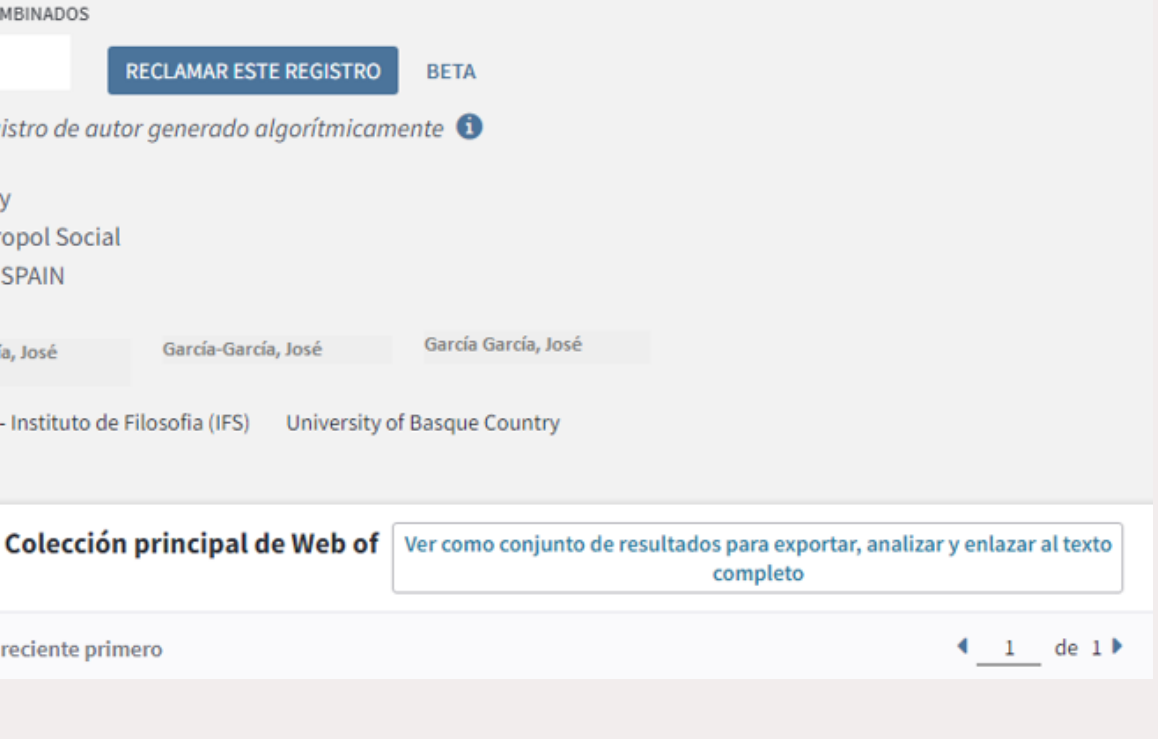

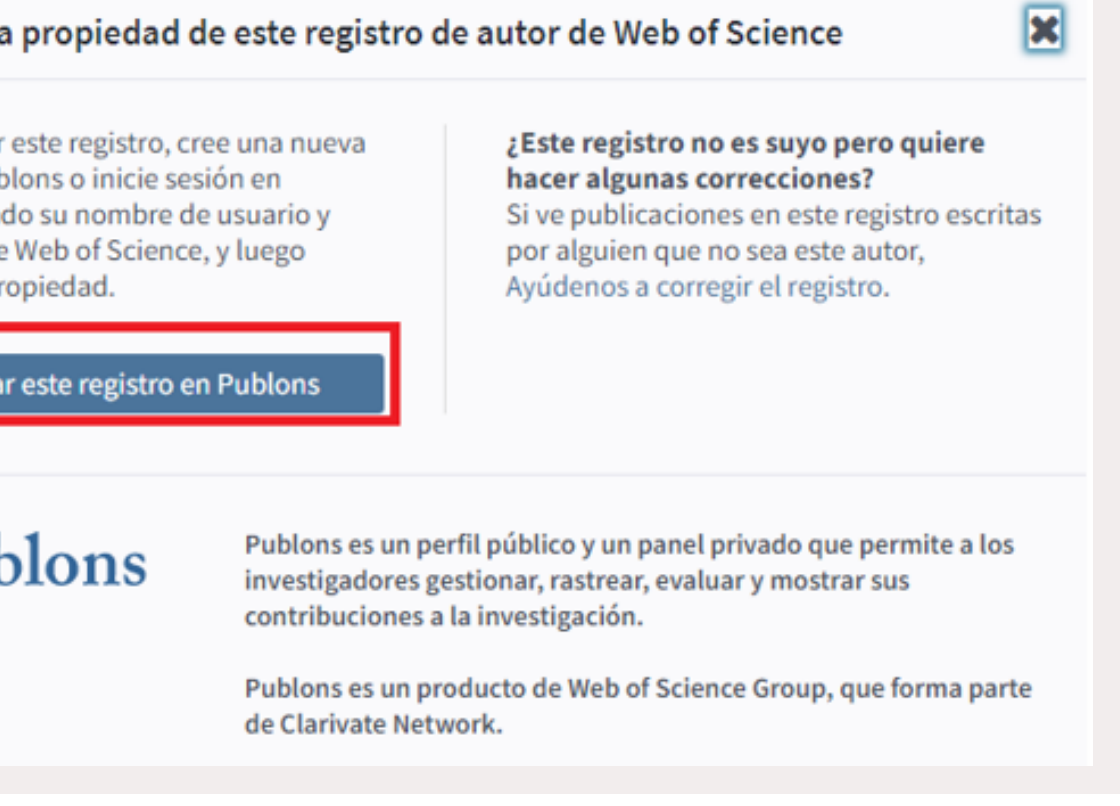

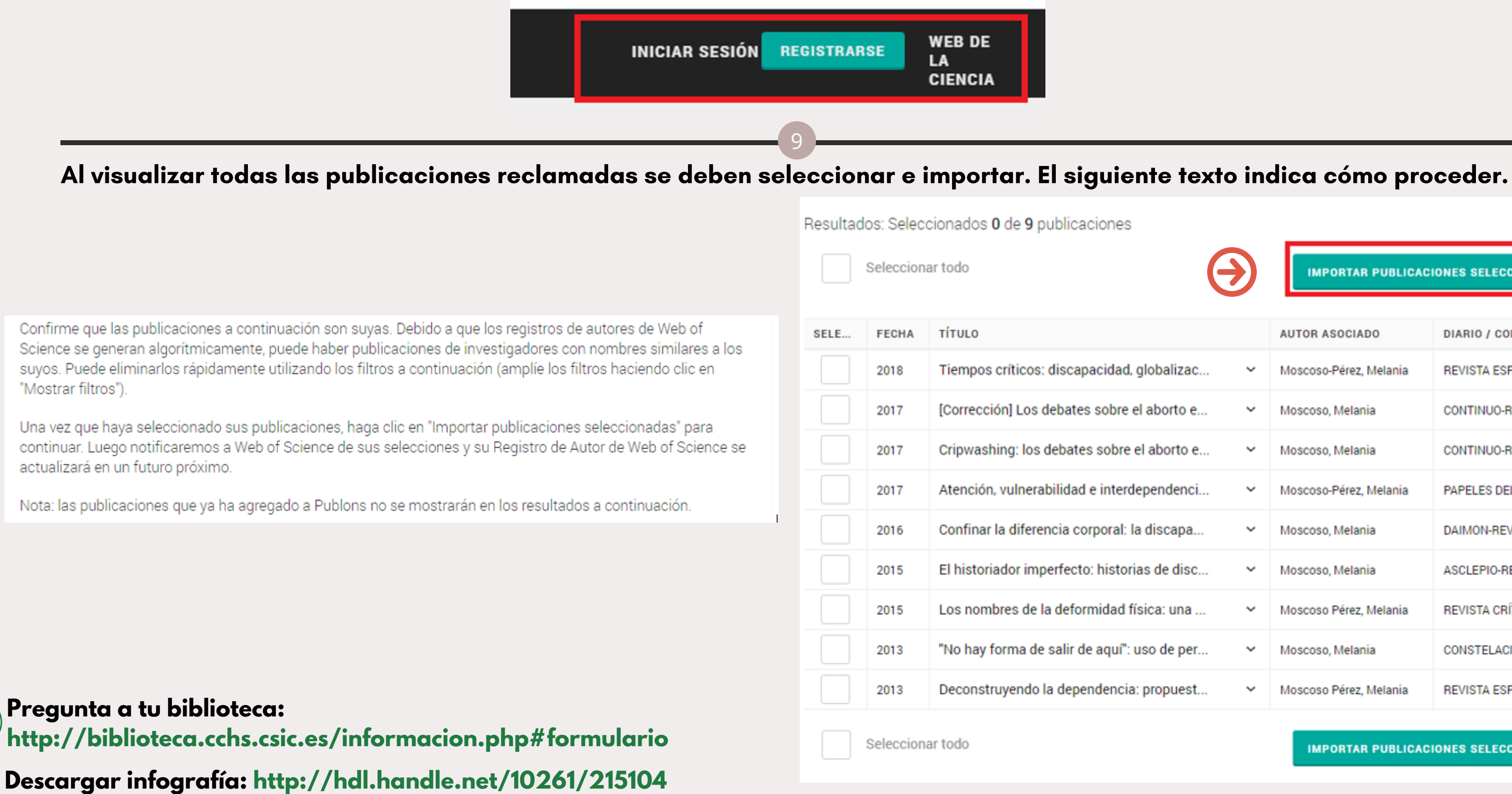

## Esta acción abre la página de Publons donde se debe iniciar sesión.

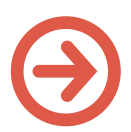

**MPORTAR PUBLICACIONES SELECCIONADAS** 

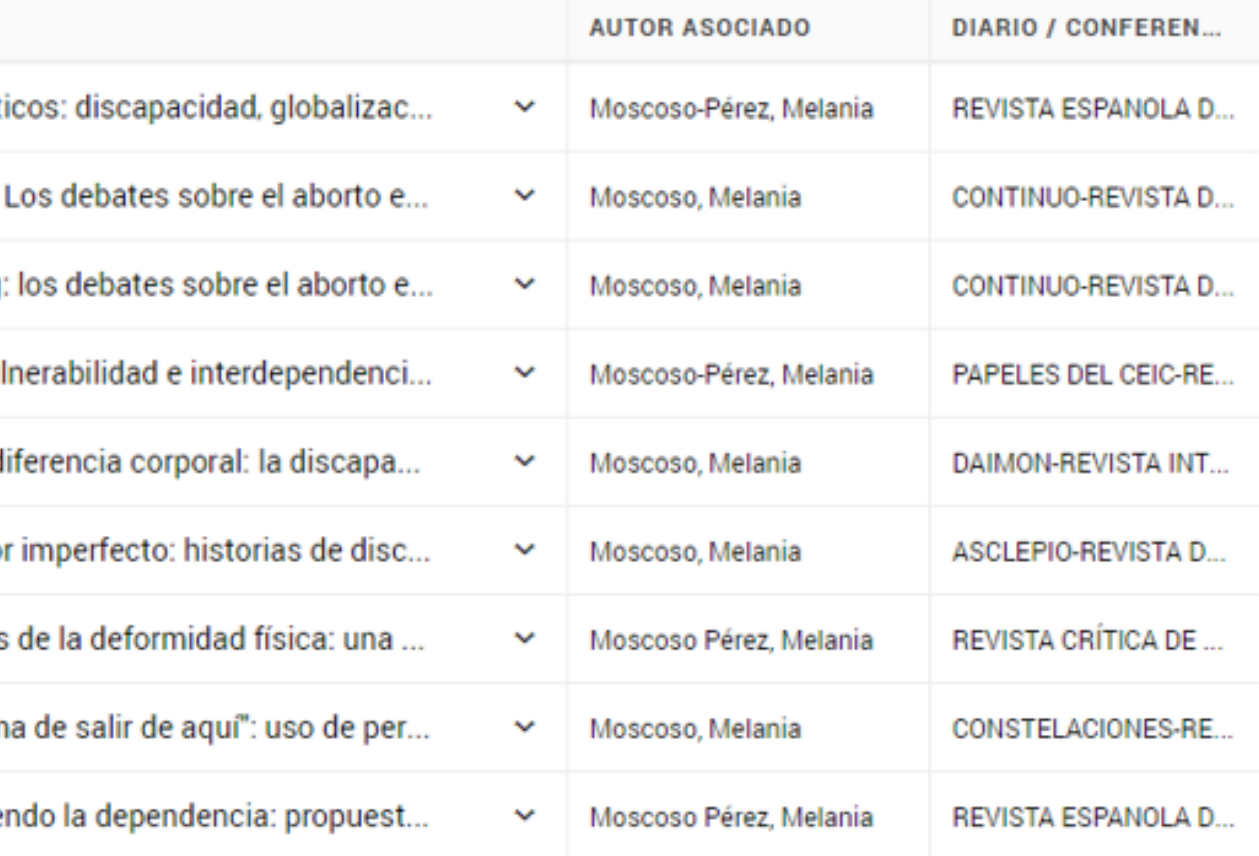

**IMPORTAR PUBLICACIONES SELECCIONADAS** 

8